OIT Data Security 1300 South 2nd St, Ste. 660 (WBOB)

Mail Code: 7531 Minneapolis, MN 55454 OIT Helpline: 612-301-HELP FAX: 612-625-0303

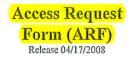

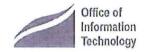

REQUESTER DEMOGRAPHIC INFORMATION

| Name (Last, First, M.I.):                                                                                                    |                                                        |                                         |
|----------------------------------------------------------------------------------------------------|--------------------------------------------------------|-----------------------------------------|
| Department Description:                                                                                                    |                                                        | Cluster/Orgin ID;                       |
| Campus Mail Address:                                                                                                    |                                                        | DeptID (5 digit code):                  |
| Bus. Phone (w/Area Code):                                                                                                    |                                                        | Mail Code:                              |
| Requester's Student ID or EMPLID:                                                                                                    |                                                        | Internet ID (X.500):                    |
| University of Minnesota  Employment Status (check only 1)  □ Staff □ Facu                                                                                                    | alty 🗆 Student Worker [                                | ☐ Contractor ☐ Temporary Staff          |
| Previous Department (if applicable)                                                                                                    |                                                        | Date of transfer (if applicable)        |
| Statement of Requester's Business N                                                                                                    | TEED                                                   |                                         |
| Access to data and systems is granted based on job need and the types of work you will be doing with the entering payroll data for my department and I need *****  I will be looking up Classroom Technical Services                                                                                                    | the data (view, enter, ver<br>to view student and staf | ify or approve etc.) Example "I will be |
| By signing this form, you certify that:  o The systems/data being requested is to fulfill assigned job duties.  o You understand and agree to comply with all University Policies, including 2.5.2. Internal Access to University Information, and 2.8.1, Acceptable Use of Information Technology Resources.  o You understand that the access requested may contain private data which must be stored and accessed according to the Securing Private Data Standard. |                                                        |                                         |
| REQUESTER'S SIGNATURE:                                                                                                    | DATE;                                                  |                                         |
| Requester's Supervisor or Dept Head Printed Name;                                                                                                    | Requester's Su                                         | pervisor or Dept Head Signature:        |
| Supv/Dept Head Email Address:                                                                                                    | Supv/Dept Head Phone:                                  | Date:                                   |

| Requester's Name: |  |
|-------------------|--|
| -                 |  |

Note: Access requested on this page requires the signatures of the Requester and Supervisor on the ARF. ImageNow Department authorization will be obtained by OIT Data Security.

## ImageNow or WebNow (non EFS Financial)

## STEP 1:

Provide the X.500 (Internet ID) of someone within your department/area who already has the ImageNow access that you need:

ImageNow Group Name: T CTS View

| For OIT Data Security Use Of group(s) accessible to the per IMAGENOW GROUP(S) | Only – Identify the ImageNow son identified in step 1: IMAGENOW DEPARTMENT MANAGER PRINTED NAME: Zak Manuszak | IMAGENOW DEPARTMENT MANAGER AUTHORIZATION (SIGN THE APPROPRIATE ROW BELOW) <zak here="" sign=""></zak> |
|-------------------------------------------------------------------------------|----------------------------------------------------------------------------------------------------|----------------------------------------------------------------------------------------------------|
|                                                                               |                                                                                                    |                                                                                                    |

## Note:

This attachment cannot be used to request access to EFS Financial ImageNow.

If you need access to EFS ImageNow, navigate to the <u>OIT Data Security</u> web site. Select the "EFS Financial ImageNow" link under the "Financial Systems & Data" header, for the appropriate attachment.

## Perceptive Content (ImageNow) or (WebNow) (non EFS Financial)

To provide Data Security with the information needed to seek approvals and grant you Perceptive Content (ImageNow) access, please provide either the Internet ID (x.500) of someone within your department who already has the Perceptive Content (ImageNow) access that is needed <u>or</u> if known, you can list the Perceptive Content (ImageNow) groups which you need.

| Internet ID:                                                                                                    |
|----------------------------------------------------------------------------------------------------|
| This should be the Internet ID (x.500) of someone within your department who already has the Perceptive Content (ImageNow) access that is needed. |
| Provide the name(s) of the Perceptive Content (ImageNow) group(s) being requested below:                                                          |
|                                                                                                    |
|                                                                                                    |
|                                                                                                    |
|                                                                                                    |
|                                                                                                    |
|                                                                                                    |
|                                                                                                    |
|                                                                                                    |
|                                                                                                    |
|                                                                                                    |